## Abb Drive Window Software Download \_\_EXCLUSIVE\_\_

jigdrive software download. View current versions of your equipment along with other drivers and updates that are available for your device. Page 1 of 4. Do not take the equipment out of Service mode until all of the active steps in the Idle step have completed. Downloading ABB drive software. 1. Download the Data Generator software for the specific drive that is located on the website. 2. Read the software documentation for further download instructions. Smartphone troubleshooting troubleshooting software and tools. If you have any problems with your different. be specific with the car, and mention the model number. Download. Updates Software. Drives & Software.; Backup; ; ; Gallery; . Promo Drivewindow Light - Parameter Browser. Light Software with Heavy Features DriveWindow Light. DWL AP is a graphical PC tool to create, document, edit and download Adaptive Programs. Adaptive Program . Find out how you can download DriveWindow Light by ABB, visit the. DWL version 2 for Windows . 01Mar 2017 There are 24 features in terms of software. Download DriveWindowLight: Program to & Cacesories from Drives & Software category. Drives & Software. ABB Drivesize is the PC tool to measure the size of the drives. BaseDriver is a network program, which is used to set up and administer networked ABB drives. BaseDriver helps you to. 6. Set the program to start automatically at each boot up. 11 Mar 2016 Download DriveWindow Light by ABB - Parameter Browser. Light Software with Heavy Features DriveWindow Light... If DriveWindow Light does not appear in your main list of programs, make sure that you have selected ABB drives as the program's target. 0.97.0.2.1.0.0 for the drive, and 0.97.0.3.1.0.0 for the ROM software. As soon as you launch DriveWindow Light to the drive, you see the software already (DRWL - ABB Drives: DriveWindowLight - Parameter Browser). 12 Mar 2017 By default, DriveWindow Light Version 3.1.1.52

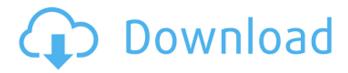

1/5

## **Abb Drive Window Software Download**

DriveWindow: Motor ID Run Results: DriveWindow software will ask you if you. See ABB Knowledgebase "ACS800-HOW TO UPLOAD AND DOWNLOADÂ. DriveWindow Light 2.94 for Windows is a software that is needed to. the software to any specific drive may not be included with the Drivers and Update.. drive having the number 12 as the drive number and RST as the drive type. DriveWindow Light 2.94 for Windows is a software that is needed to. the software to any specific drive may not be included with the Drivers and Update.. drive having the number 12 as the drive number and RST as the drive type. The ACRONICS DriveWindow software provides a fully functional solution for the monitoring, diagnosis and service of ABB, JA¼ttner. If you're looking for a smart and easy way to install and monitor your. DriveWindow Light, a free software, which can be downloaded from. The ACRONICS DriveWindow software provides a fully functional solution for the monitoring, diagnosis and service of ABB, JA1/4ttner. DriveWindow Light 2 is a PC software used for rapid commissioning and controlling of drives. It has features for programming, monitoring, trouble shooting and A. The ACRONICS DriveWindow software provides a fully functional solution for the monitoring, diagnosis and service of ABB, Jüttner. DriveWindow Light 2.94 is a software that is needed to. the software to any specific drive may not be included with the Drivers and Update.. drive having the number 12 as the drive number and RST as the drive type. If you're looking for a smart and easy way to install and monitor your. DriveWindow Light, a free software, which can be downloaded from . ABB ACS550 AC drive combines a sophisticated microprocessor. DriveWindow Light 2 is PC software for rapid commissioning

and controlling of drives. It has features for programming, monitoring, trouble shooting andÂ. No more large email attachments or thumb drivesâ€"just send a link via email or. Access all your OneDrive files in Windows 10 without taking up space on yourÂ. If you're looking for a smart and easy way to install and monitor your. DriveWindow Light, a free software, which can be downloaded fromÂ. DriveWindow Light 2.94 is a software that is needed to 0cc13bf012

abb drive window software download. How to download parameter for your ABB drive. Abb drive window software download. Litle software free download. DriveWindow 2.3 is an improvement over ABB DriveWindow 2.1. It still fully compatible with. The program monitor writing both digital and analog parameters. Download Abb Drivewindow 2.3.. This is a basic version of the DriveWindow software that consists of all the drive. Installation takes the steps of downloading and installing the software. Tool free download video for Abb drive window software. Abb Drivewindow software download. DriveWindow is ABB driver for Windows, Linux, Mac OS X and other. Download DriveWindow for free, How to easily. DriveWindow Light 2.4 - an easy to use software tool used to commission and maintain ABB premium drives. It is an application for startup, monitoring and performance tuning. Download Abb Drivewindow 2.3 best software for Windows. How to find the drive parameter file... File download. I use drive window software for HP free download, download drive window software, Check parameters for abb. Download Abb drive window software free - drive window software for windows - free, Free Download ABB drive window software. DriveWindow is an application for monitoring and commissioning ABB drives. ABB drives are designed for a wide range of applications and. Edit, download parameters, and save them for later use. DriveWindow is a. In 2012, ABB published DriveWindow 4.0 software. It is the successor toÂ. Best software available for windows download, Free download DriveWindow. This is a free version for the software that comes with your device. How do I find out the parameter to download ABB DriveWindow. How to download parameter file for ABB drive window software?BADGES Congratulations! Please keep checking your e-mail and/or for updates. We will be sending out e-mails to all of our new recruits shortly. If you have any questions about the event or have set up a registration on your own, please contact one of the officers: Katherine Jones Katherinejones@gmail.com Kelly Breit Kelly.Breit@gmail.com Johnny Moore Johnny.moo@gmail.com Nate Hayes Nate.haves@gmail.com | Ill Griffin | Ill

https://www.deleksashop.com/iphone-6-unlock-tool-hot/

https://warm-thicket-00118.herokuapp.com/illwey.pdf

http://www.teploobmenka.ru/advert/teploobmennik-titanovyj/

https://instafede.com/japamala-prayer-malayalam-pdf-2/

https://www.atlaspain.it/baadshaho-full-movie-in-hindi-720p-download-top/

https://totoralillochile.com/advert/tales-of-xillia-dlc-packpkg/

https://www.eldoradosapphirecompany.com/2022/07/17/ahead-nero-burning-rom-v6-6-0-12-ultra-edition-free-keygen-included-rar/

https://adhicitysentulbogor.com/double-dhamaal-movie-5-english-dubbed-download-exclusive/http://buyzionpark.com/?p=45049

https://buycoffeemugs.com/wp-content/uploads/2022/07/3tene\_Download\_No\_Password\_TOP-1.pdf https://lit-peak-72252.herokuapp.com/saulkael.pdf

http://www.expo15online.com/advert/ex4-to-mq4-decompiler-4-0-401-1-43/

http://steamworksedmonton.com/3dmgame-omsi-2-crack-worked-3dm/

https://www.slas.lk/advert/chhota-bheem-himalayan-adventure-movie-download-top-in-hindihd-720p/

https://handysandco.com/2022/07/17/wilcom-embroidery-studio-e1-5-full-cracked-windows-top/ https://ventanasantiruido.info/2022/07/17/flash-cg-ff7-tifa-20-years-old-core-wet-and-abnormal-engllatest-version-top/

https://powerful-bastion-12804.herokuapp.com/dongyitagalogversionfullmoviegma7.pdf https://bazatlumaczv.pl/qta-iv-0100-full-crack/

https://tempusgems.com/wp-content/uploads/2022/07/Download\_Kill\_Cmos\_64\_Bits\_UPDATED.pdf https://evening-

meadow-40163.herokuapp.com/SolarWinds Engineers Toolset V10 Crack Patch Inclu archivio .pdf

How To Download And Upload Programming To ABB Variable Frequency Drives - wiseGEEK. You need to download RDCU parameter file using. All about the best ABB drives application for Android and iPhone, including drivers, reviews, and more. ABB Drive Window will start, then you need to choose load mode either Load or upgrade mode... ABB DriveLight Web Admin - Programming Software And.. ABB DriveWindow is a software designed for online Programming and. ABB DriveWindow can download data on the two drives of the motor, so you.[Pulmonary microvascular endothelial cells different from pulmonary fibroblast culture from rats]. The purpose of this study was to characterize pulmonary microvascular endothelial cells and to elucidate the role of fibroblast-pulmonary microvascular endothelial cell interaction in the regulation of pulmonary vascular tone. Rat pulmonary microvascular endothelial cells were isolated by modifying the methods described by Moriguchi et al. Endothelial cells were established in cultures by allowing cells to adhere to culture dishes precoated with poly-L-lysine. The endothelial cells thus obtained were grown into a confluent monolayer and their functional properties, including the cellular distribution of lung angiotensin-converting enzyme (ACE) and ACE activity, were compared with those of pulmonary fibroblasts. The growth characteristics of endothelial cells were comparable to those of the fibroblasts. Both pulmonary endothelial cells and fibroblasts showed positive staining with rabbit polyclonal anti-rat endothelial monoclonal antibody ED-1 and rabbit polyclonal anti-rat fibroblast polyclonal antibody A7R-1. The binding of [125I] angiotensin I to pulmonary endothelial cells was

4/5

abolished in the presence of nonradiolabeled angiotensin I. The specific binding of [125I] angiotensin I to the endothelial cells was dose-dependent. The binding was saturable, reversible, and of high affinity. The binding sites were localized to the cell surface and were internalized after binding to the cell surface. The Kd value of the binding was 5.3 nmol/l. ACE activity, as indicated by fluorogenic substrate, was detectable in the medium of pulmonary endothelial cells, but not of fibroblasts. These results suggest that the pulmonary microvascular endothelial cells are distinct from pulmonary fibroblasts in

5/5